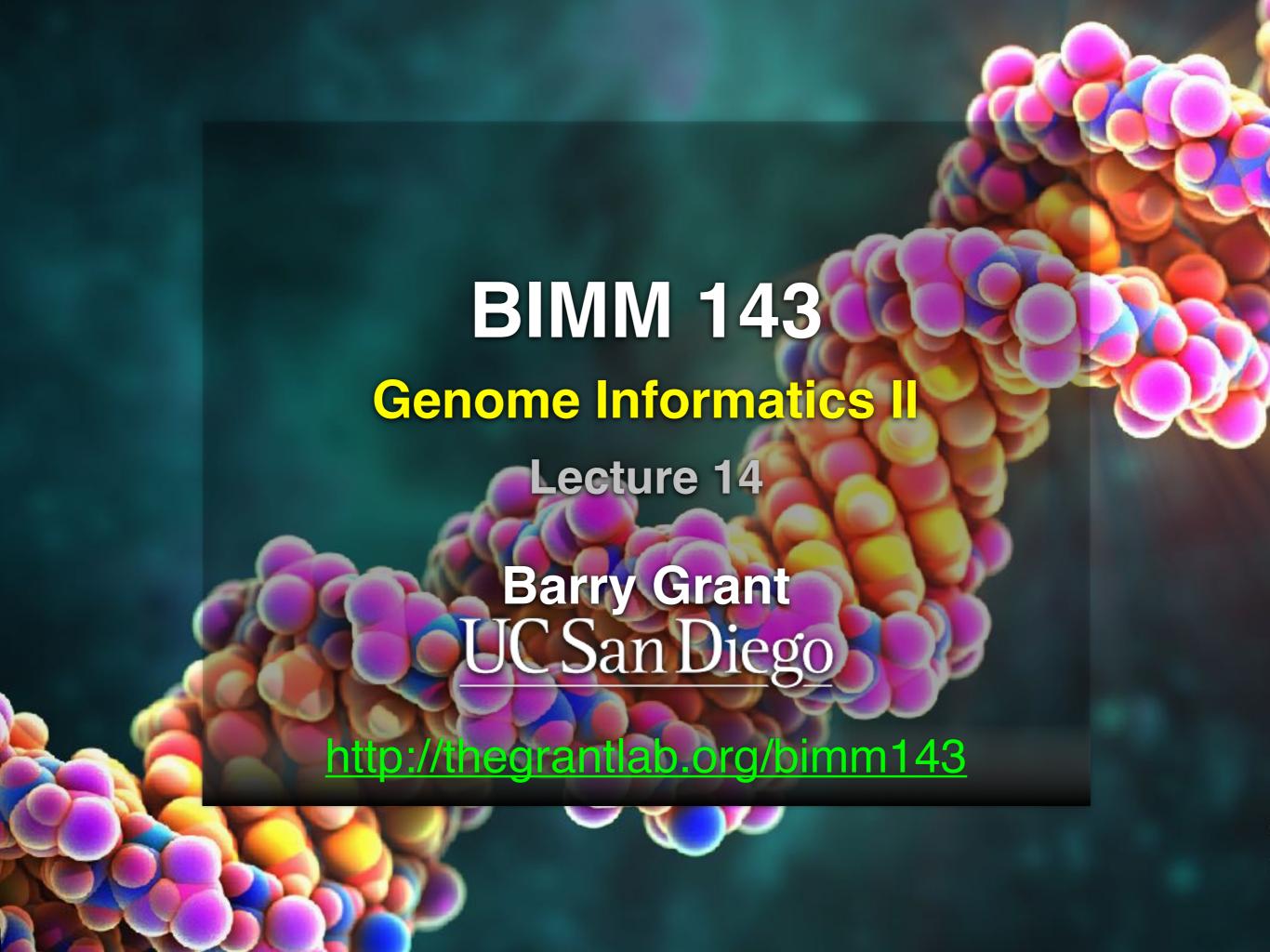

## RNA sequencing overview

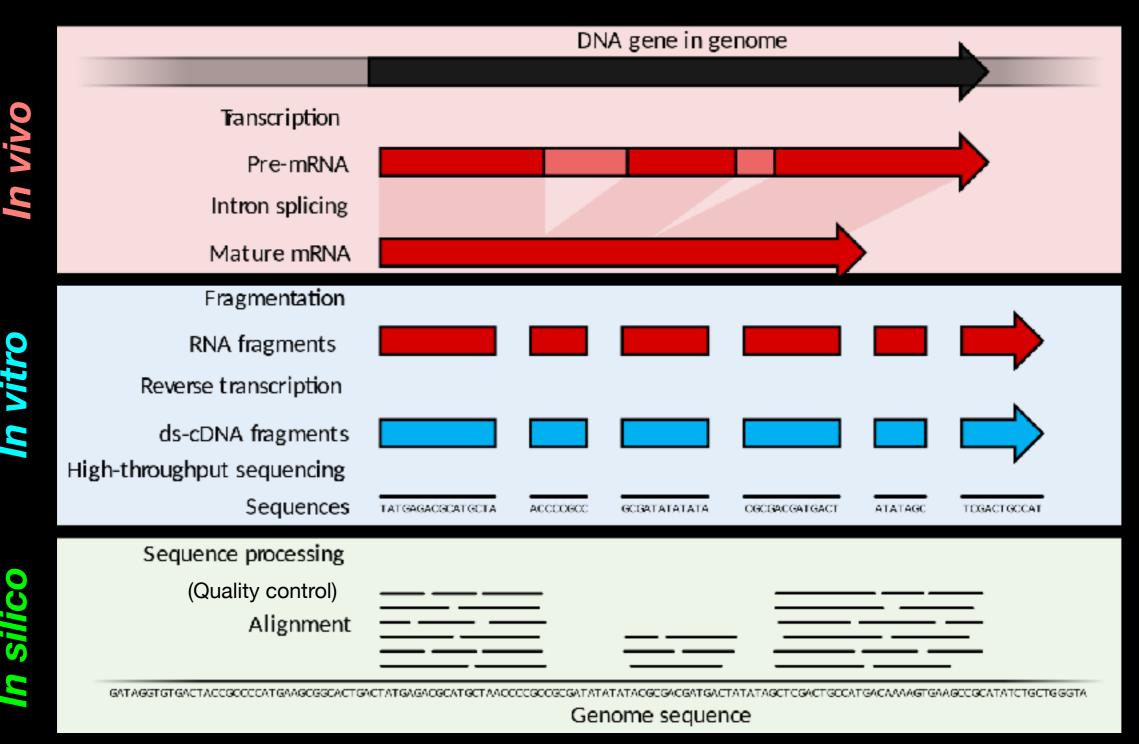

Goal: RNA quantification, transcript discovery, variant identification

#### Mapping/Alignment

Alignment

Genome sequence

#### Quantification

Absolute read counts

15

5

15

(35)

Normalized read counts

 $RPKM = \frac{totalTranscriptReads}{}$ 

 $\overline{mappedReads(millions) \ x \ transcriptLength(Kb)}$ 

(0.7)

#### **Transcript discovery**

Splice variant A

Splice variant B

#### **Variant discovery**

\_T\_-

--T-

-T--

C

**SNP** identification: C/T

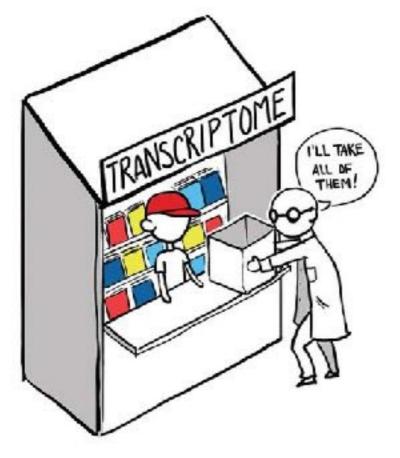

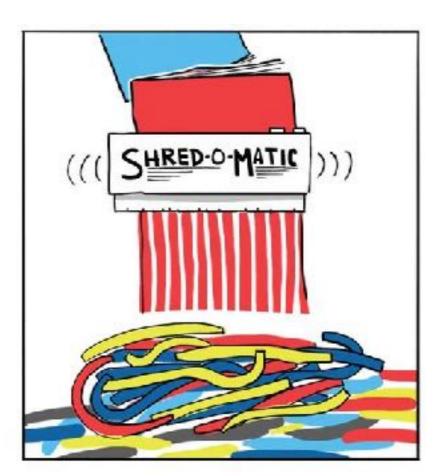

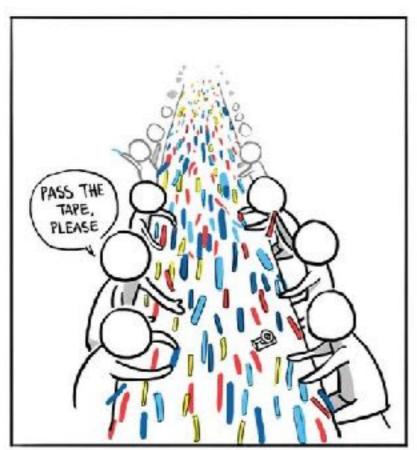

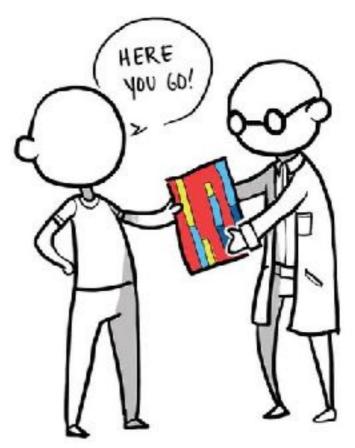

#### <u>Inputs</u>

ontro

Reads R1

FastQ

**Treatment** 

Reads R1

FastQ

#### <u>Inputs</u>

Control

Reads R1

Reads R2 [optional]

**FastQ** 

FastQ

**Treatment** 

Reads R1

**FastQ** 

Reads R2 [optional]

FastQ

**Optional Replicates** 

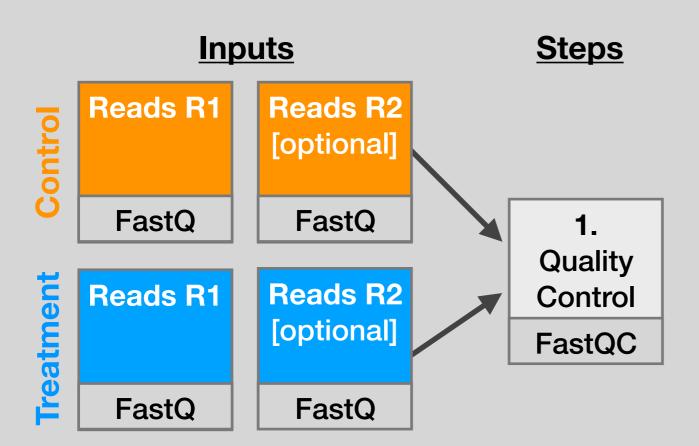

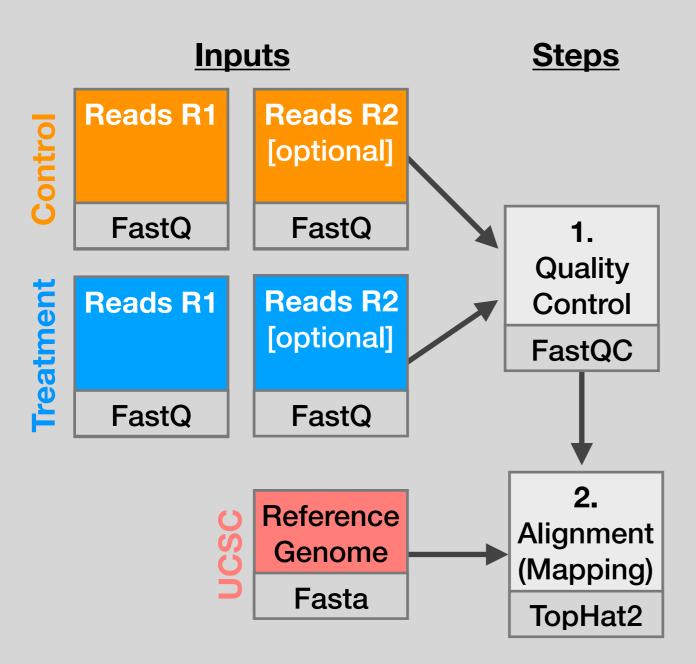

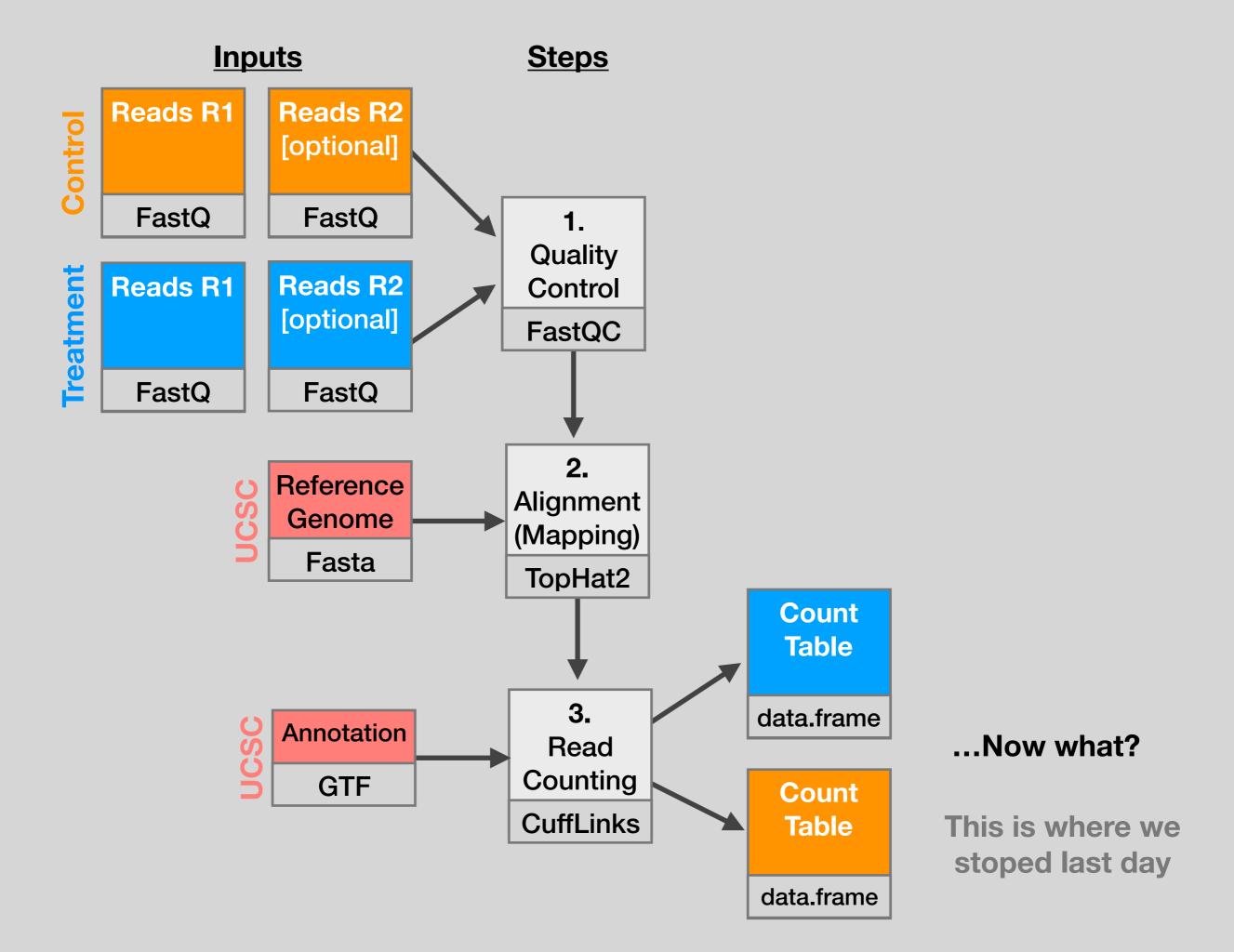

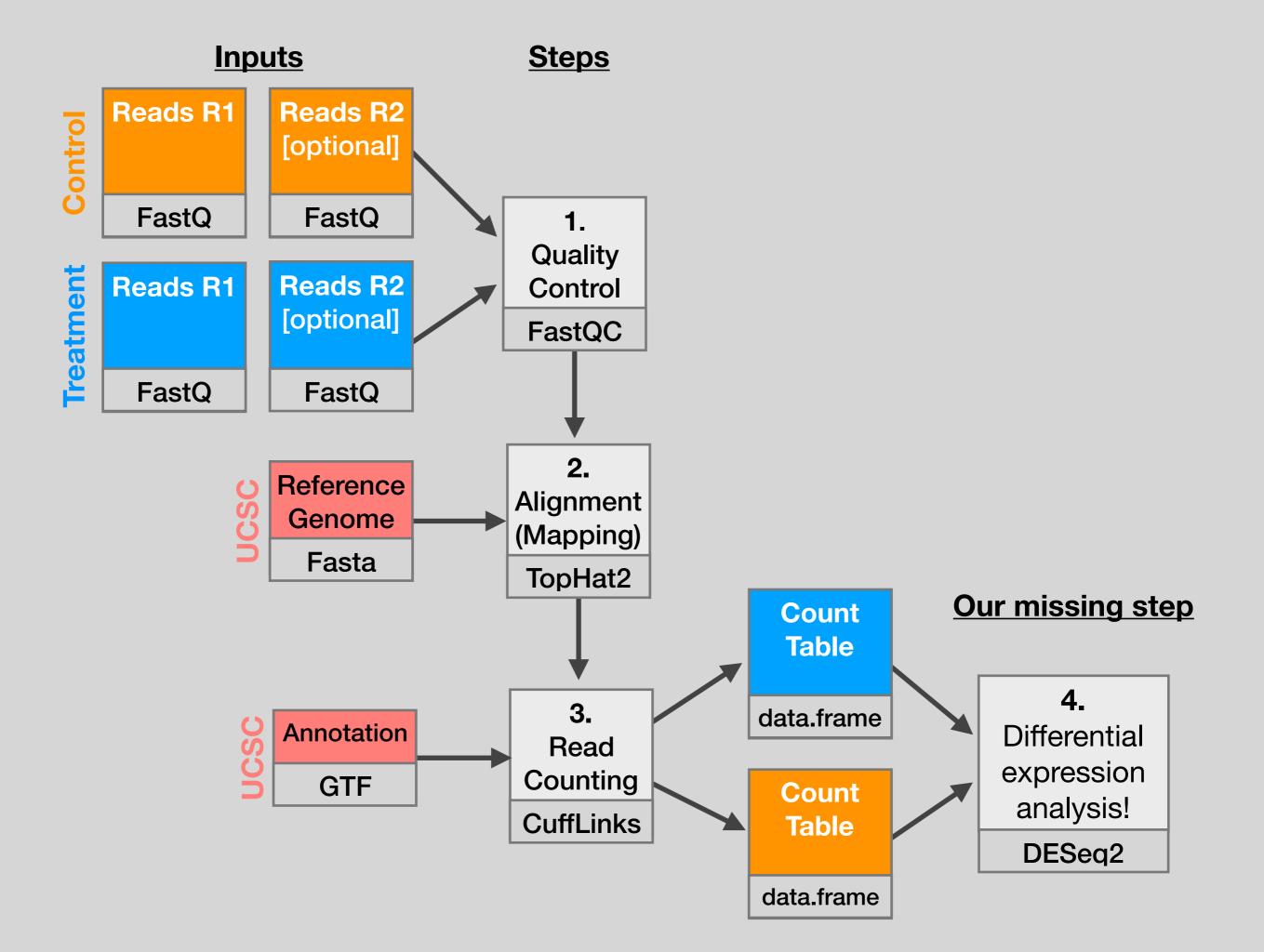

## Install DESeq2

Bioconductor Setup Link

```
source("http://bioconductor.org/biocLite.R")
biocLite()
# For this class, you'll also need DESeq2:
biocLite("DESeq2")
```

## Background to Today's Data

- Data from: Himes et al. "RNA-Seq Transcriptome Profiling Identifies CRISPLD2 as a Glucocorticoid Responsive Gene that Modulates Cytokine Function in Airway Smooth Muscle Cells." PLoS ONE. 2014 Jun 13;9(6):e99625.
- Glucocorticoids inhibit inflammatory processes, often used to treat asthma because
  of their anti-inflammatory effects on airway smooth muscle (ASM) cells.
- RNA-seq to profile gene expression changes in 4 ASM cell lines treated with dexamethasone (a common synthetic glucocorticoid).
- Used Tophat and Cufflinks and found many differentially expressed genes. Focus on CRISPLD2 that encodes a secreted protein involved in lung development
- SNPs in CRISPLD2 in previous GWAS associated with inhaled corticosteroid resistance and bronchodilator response in asthma patients.
- Confirmed the upregulated CRISPLD2 with qPCR and increased protein expression with Western blotting.

## Data pre-processing

- Analyzing RNA-seq data starts with sequencing reads.
- Many different approaches, see references on class website.
- Our workflow (previously done):
  - Reads downloaded from GEO (GSE:GSE52778)
  - Quantify transcript abundance (kallisto).
  - Summarize to gene-level abundance (txImport)
- Our starting point is a count matrix: each cell indicates the number of reads originating from a particular gene (in rows) for each sample (in columns).

#### Data structure: counts + metadata

#### <u>countData</u>

| gene  | ctrl_1 | ctrl_2 | exp_1 | exp_1 |
|-------|--------|--------|-------|-------|
| geneA | 10     | 11     | 56    | 45    |
| geneB | 0      | 0      | 128   | 54    |
| geneC | 42     | 41     | 59    | 41    |
| geneD | 103    | 122    | 1     | 23    |
| geneE | 10     | 23     | 14    | 56    |
| geneF | 0      | 1      | 2     | 0     |
|       |        |        |       |       |

### <u>colData</u>

| id     | treatment | sex    |  |
|--------|-----------|--------|--|
| ctrl_1 | control   | male   |  |
| ctrl_2 | control   | female |  |
| exp_1  | treatment | male   |  |
| exp_2  | treatment | female |  |

Sample names:

countData is the count matrix (number of reads coming from each gene for each sample) **colData** describes metadata about the *columns* of countData

First column of colData must match column names of countData (-1st)

## Counting is (relatively) easy:

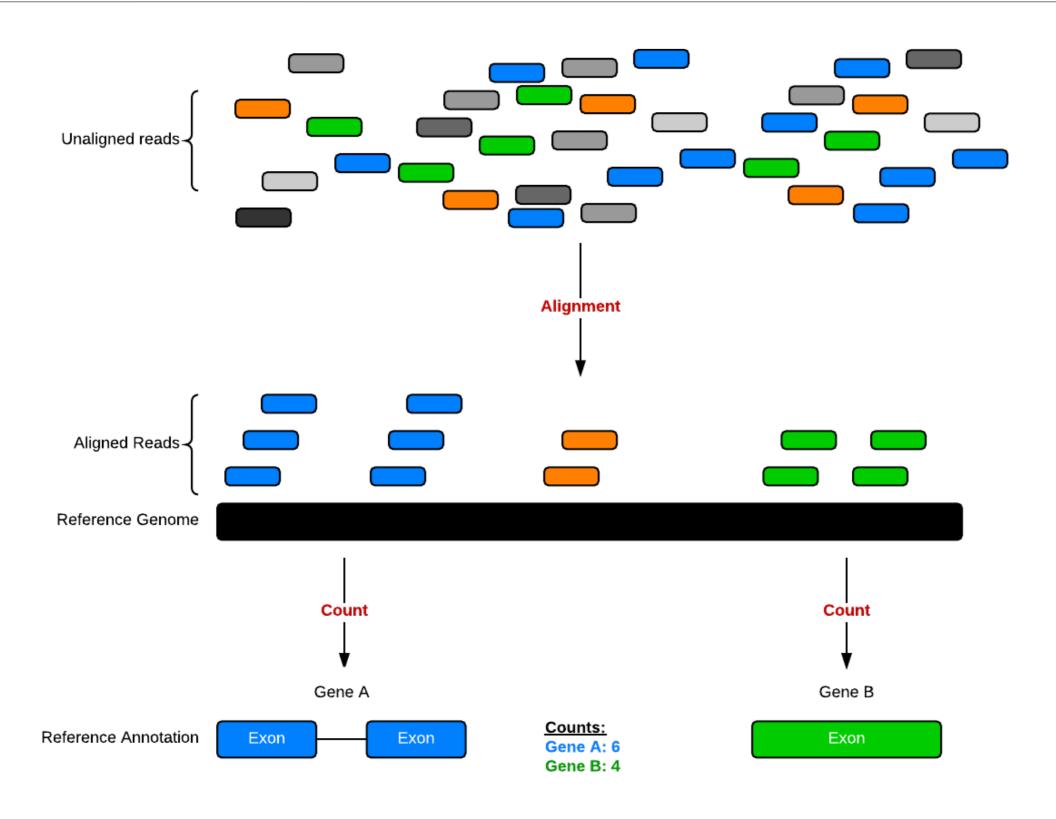

## Hands-on time!

https://bioboot.github.io/bimm143 W18/lectures/#14

#### Count Normalization

- Normalization is required to make comparisons in gene expression
  - Between 2+ genes in one sample
  - Between genes in 2+ samples
- Genes will have more reads mapped in a sample with high coverage than one with low coverage
  - 2x depth ≈ 2x expression
- Longer genes will have more reads mapped than shorter genes
  - 2x length ≈ 2x more reads

## Normalization: RPKM, FPKM & TPM

- N.B. Some tools for differential expression analysis such as edgeR and DESeq2 want raw read counts - i.e. non normalized input!
- However, often for your manuscripts and reports you will want to report normalized counts
- RPKM, FPKM and TPM all aim to normalize for sequencing depth and gene length. For the former:
  - Count up the total reads in a sample and divide that number by 1,000,000 this is our "per million" scaling.
  - Divide the read counts by the "per million" scaling factor. This normalizes for sequencing depth, giving you reads per million (RPM)
  - Divide the RPM values by the length of the gene, in kilobases. This gives you RPKM.

- FPKM was made for paired-end RNA-seq
- With paired-end RNA-seq, two reads can correspond to a single fragment
- The only difference between RPKM and FPKM is that FPKM takes into account that two reads can map to one fragment (and so it doesn't count this fragment twice).

- TPM is very similar to RPKM and FPKM. The only difference is the order of operations:
  - First divide the read counts by the length of each gene in kilobases. This gives you reads per kilobase (RPK).
  - Count up all the RPK values in a sample and divide this number by 1,000,000. This is your "per million" scaling factor.
  - Divide the RPK values by the "per million" scaling factor. This gives you TPM.
- Note, the only difference is that you normalize for gene length first, and then normalize for sequencing depth second.

- When you use TPM, the sum of all TPMs in each sample are the same.
- This makes it easier to compare the proportion of reads that mapped to a gene in each sample.
- In contrast, with RPKM and FPKM, the sum of the normalized reads in each sample may be different, and this makes it harder to compare samples directly.

## Fold change (log ratios)

- To a statistician fold change is sometimes considered meaningless. Fold change can be large (e.g. >>two-fold upor down-regulation) without being statistically significant (e.g. based on probability values from a t-test or ANOVA).
- To a biologist fold change is almost always considered important for two reasons. First, a very small but statistically significant fold change might not be relevant to a cell's function. Second, it is of interest to know which genes are most dramatically regulated, as these are often thought to reflect changes in biologically meaningful transcripts and/or pathways.

# Volcano plot: significantly regulated genes vs. fold change

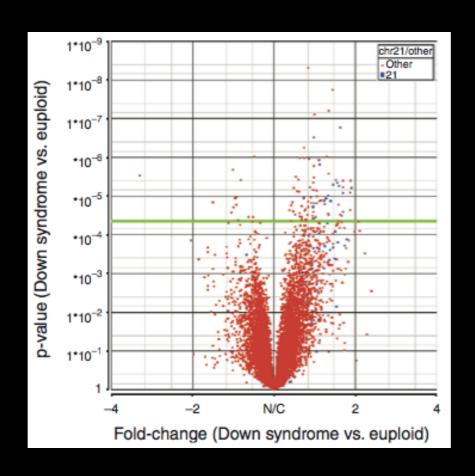

 A volcano plot shows fold change (x-axis) versus p value from ANOVA (y-axis). Each point is the expression level of a transcript. Points high up on the y-axis (above the pale green horizontal line) are significantly regulated.

## Recent developments in RNA-Seq

- Long read sequences:
  - PacBio and Oxford Nanopore [Recent Paper]
- Single-cell RNA-Seq: [Review article]
  - Observe heterogeneity of cell populations
  - Detect sub-population
- Alignment-free quantification:
  - Kallisto [Software link]
  - → Salmon [Software link, Blog post]

## Public RNA-Seq data sources

- Gene Expression Omnibus (GEO):
  - http://www.ncbi.nlm.nih.gov/geo/
  - Both microarray and sequencing data
- Sequence Read Archive (SRA):
  - http://www.ncbi.nlm.nih.gov/sra
  - All sequencing data (not necessarily RNA-Seq)
- ArrayExpress:
  - https://www.ebi.ac.uk/arrayexpress/
  - European version of GEO
- All of these have links between them

[Muddy Point Feedback Link]